**आर.सी.पटेल कला, वािणज्य व िव�ान महािवद्यालयात प्रवेश घेऊ इिच्छणार्या सवर् िवद्याथ्या�ना सूिचत करण्यात येते िक, प्रवेश प्रिक्रया दोन टप्प्यात पार पडेल..**

**१) रिजस्ट्रेशन (नोंदणी), त्यानं तर २) प्रवेश िनि�ती व Online Fees Payment**

**१) रिजस्ट्रेशन (नोंदणी): प्रत्येकास अिनवायर् आहे, पदवीसाठी � - ५० /- व पदव्यु �र व व्यावसाियक अभ्यासक्रमासाठी � - १०० /-, फ� िनधार्�रत के लेली आहे, फ� भरल्यािशवाय रिजस्ट्रेशन (नोंदणी)पू णर्होणार नाही आिण फॉमर् सु द्धा िप्रं ट होणार नाही.** 

**( िटप: -१. रिजस्ट्रेशन के ले म्हणजे प्रवेश िनि�त झाला असे नाही. २.नोंदणी साठीचा फ्लो- चाटर् बघा )** 

**२) प्रवेश िनि�ती: रिजस्ट्रेशन झाल्यानं तर आपल्या मोबाईल नं बरवर मेसेज (SMS) प्रा� होईल त्या नं तर प्रवेशाचे शु ल्क 24 - 48 तासाचा आत Online / Bank chalan भ�न प्रवेश िनि�त करता येईल. त्याक�रता Online Fees Payments या िलं क चा वापर करावा. (िटप: -ऑनलाईन पेमेंट फ्लो-चाटर्31 बघा)**

<mark>३) प्रवेश प्रक्रियेतील रजिस्ट्रेशन, प्रवेश निश्चिती व प्रवेश शुल्क भरण्यासाठी हि सर्व प्रक्रिया</mark> **िवद्याथ्यार्स घ�नच त्याच्या अँड्रॉईडमोबाईल फोनव�न करता येणार आहे. या साठी आपणास महािवद्यालयात येण्याची गरज नाही. कोिवड-१९ च्या या कालावधीत**  <mark>सामाजिक अंतर (Social Distancing ) पाळण्याचा हेतूने महाविद्यालयात गर्दी करू नये.</mark>

४) <mark>रजिस्ट्रेशन च्या वेळेस नोंदवलेला मोबईल नंबर वर्षभर शक्यतोवर बदल् नये जेणे करून</mark> **महािवद्यालयातील सू चना ( SMS) द्वारे आपणास प्रा� होत राहील. िवद्याथ्यार्ने Login ID,**  <mark>Password वर्षभर जपून ठेवायचा आहे. या Login ID ने पुढील वर्षभर विद्यार्थ्यास</mark> **िविवध मािहती िमळवता येणार आहे िकंवा पैसे भरता येणार आहे.**

- $\triangleright$  Online Registration Flow Chart For New Students Registration First Year UG & PG)- **[CLICK HERE](https://enrolonline.mastersofterp.in/?Collcode=DNM) [फ्लो](http://www.dnmfaizpur.org/Images/1_Flow%20Chart_Registration_New%20Student_2020-21.pdf)-[चाटर्](http://www.dnmfaizpur.org/Images/1_Flow%20Chart_Registration_New%20Student_2020-21.pdf)बघा.**
- **FOR All SY, TY, and Second Year PG Existing Students Registration** - **[CLICK HERE](http://cimsstudent.mastersofterp.in/) [फ्लो](http://www.dnmfaizpur.org/Images/2_Flow%20Chart_Registration_Existing%20Student_2020-21.pdf)-[चाटर्](http://www.dnmfaizpur.org/Images/2_Flow%20Chart_Registration_Existing%20Student_2020-21.pdf)बघा.**

Online Fees - [CLICK HERE](http://cimsstudent.mastersofterp.in/) Office Login - [CLICK HERE](http://cimsstudent.mastersofterp.in/)

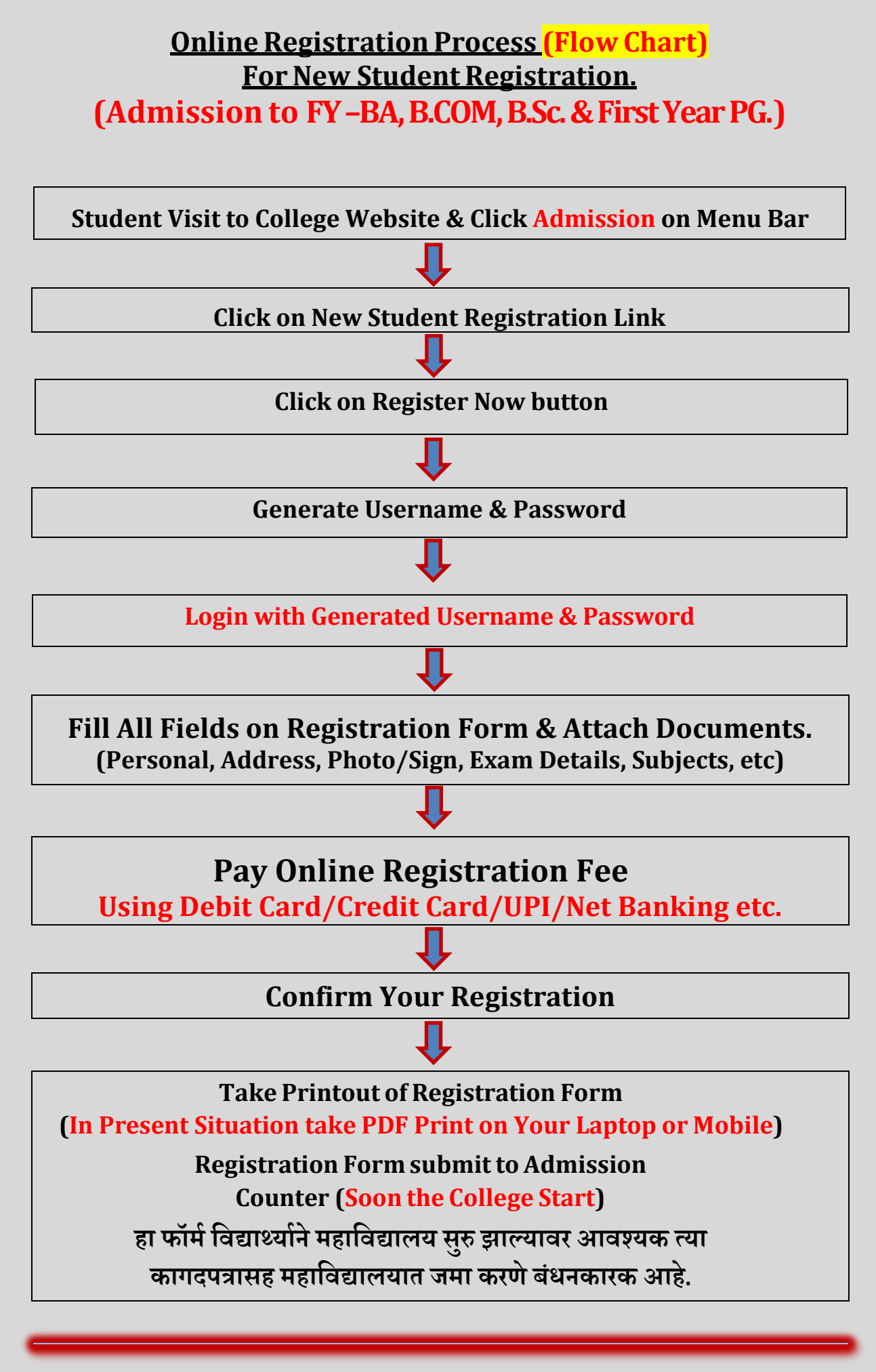

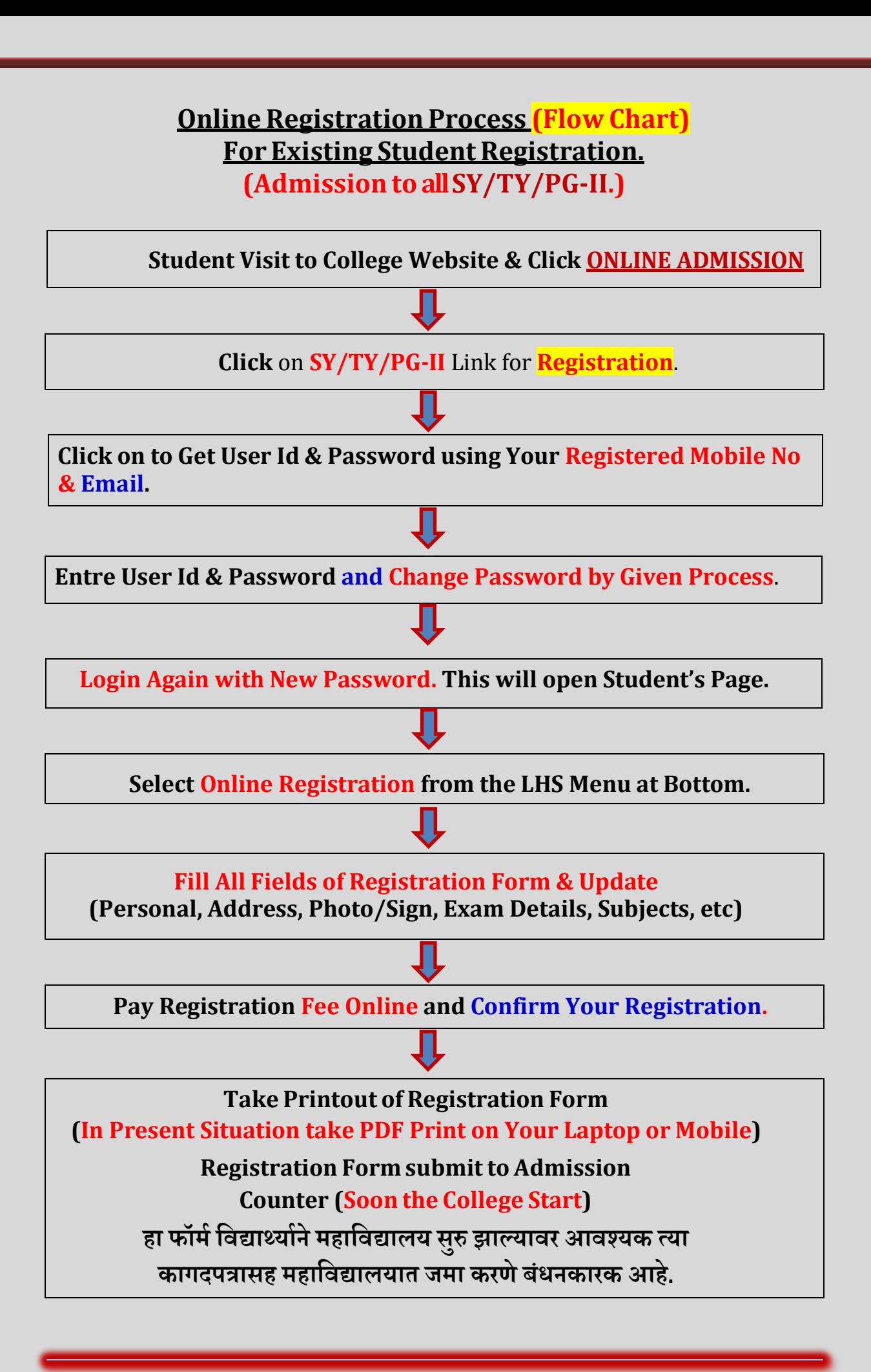

## **Online Payment Option Flow Chart**

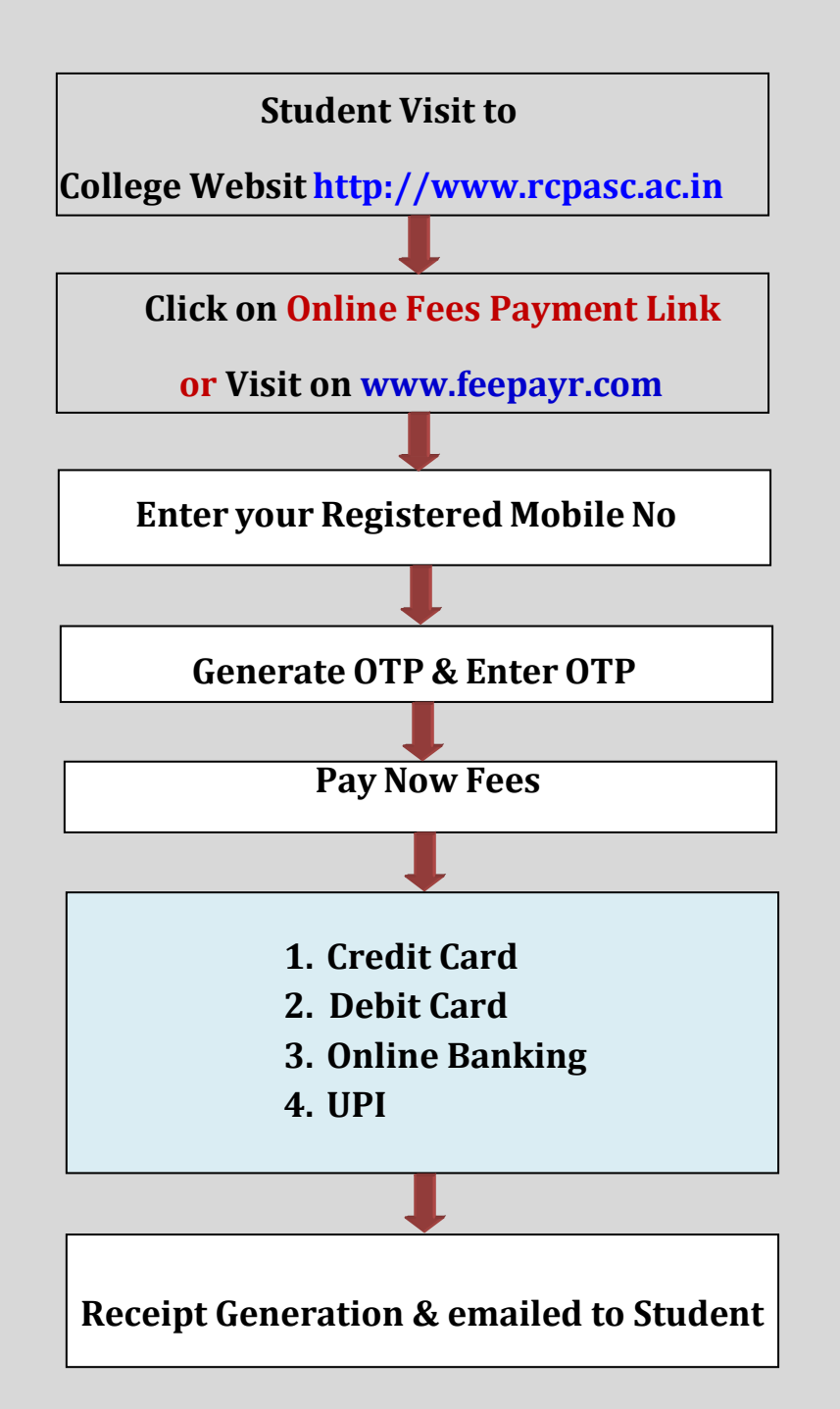